## **WYMAGANIA EDUKACYJNE Z INFORMATYKI NA POSZCZEGÓLNE OCENY W KLASIE 5**

opracowane na podstawie podręcznika:

*"Lubię to!". Podręcznik do informatyki dla klasy piątej szkoły podstawowej. (Nowa edycja 2021-2023). Wydawnictwo Nowa Era*

**Uwaga: Aby otrzymać ocenę wyższą, uczeń musi również opanować wiedzę i umiejętności wymagane na oceny niższe.**

Każdy uczeń zobowiązany jest do znajomości i przestrzegania regulaminu pracowni komputerowej

## **ROZDZIAŁ I. Klawiatura zamiast pióra. Piszemy w programie MS Word**

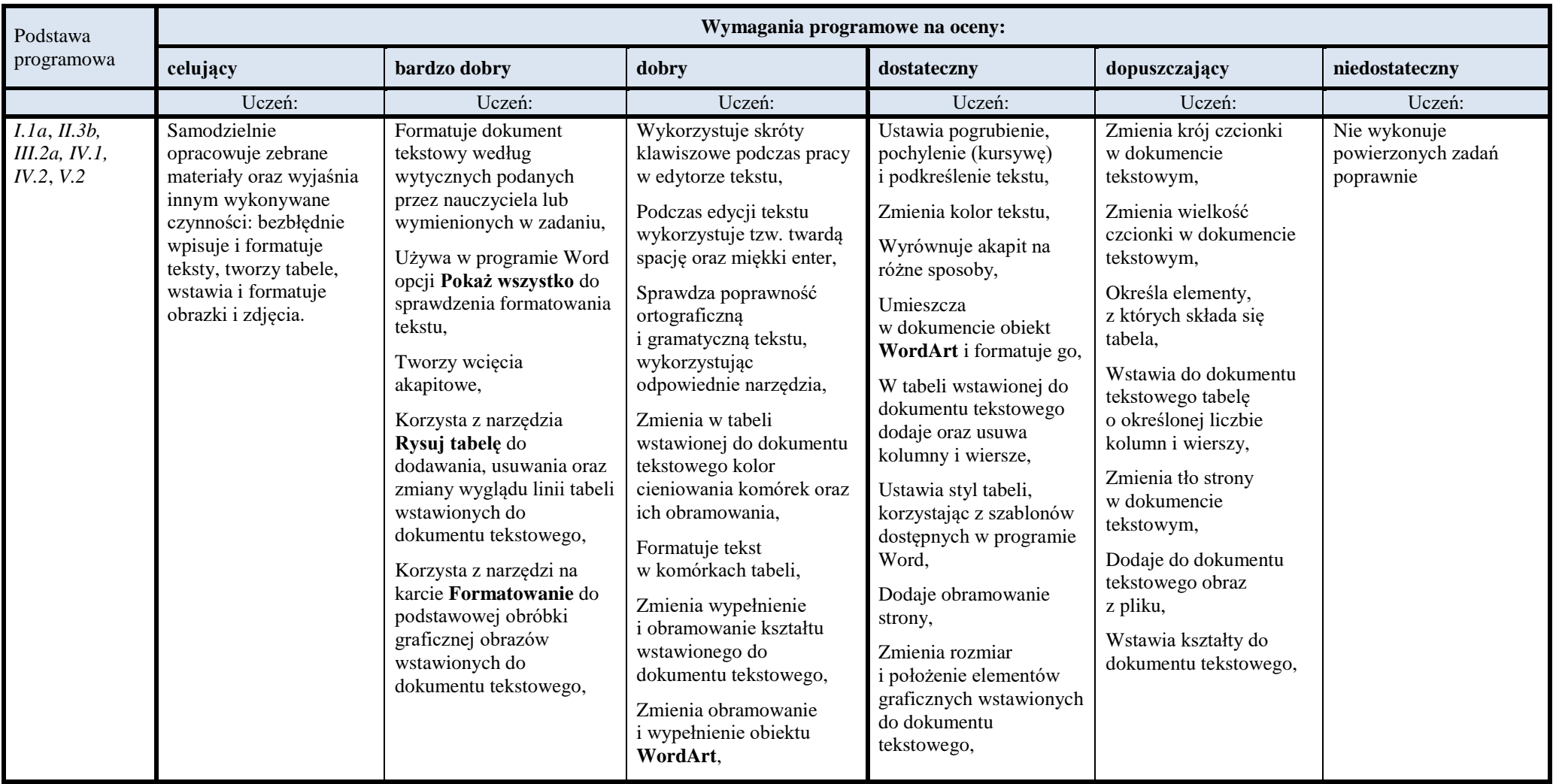

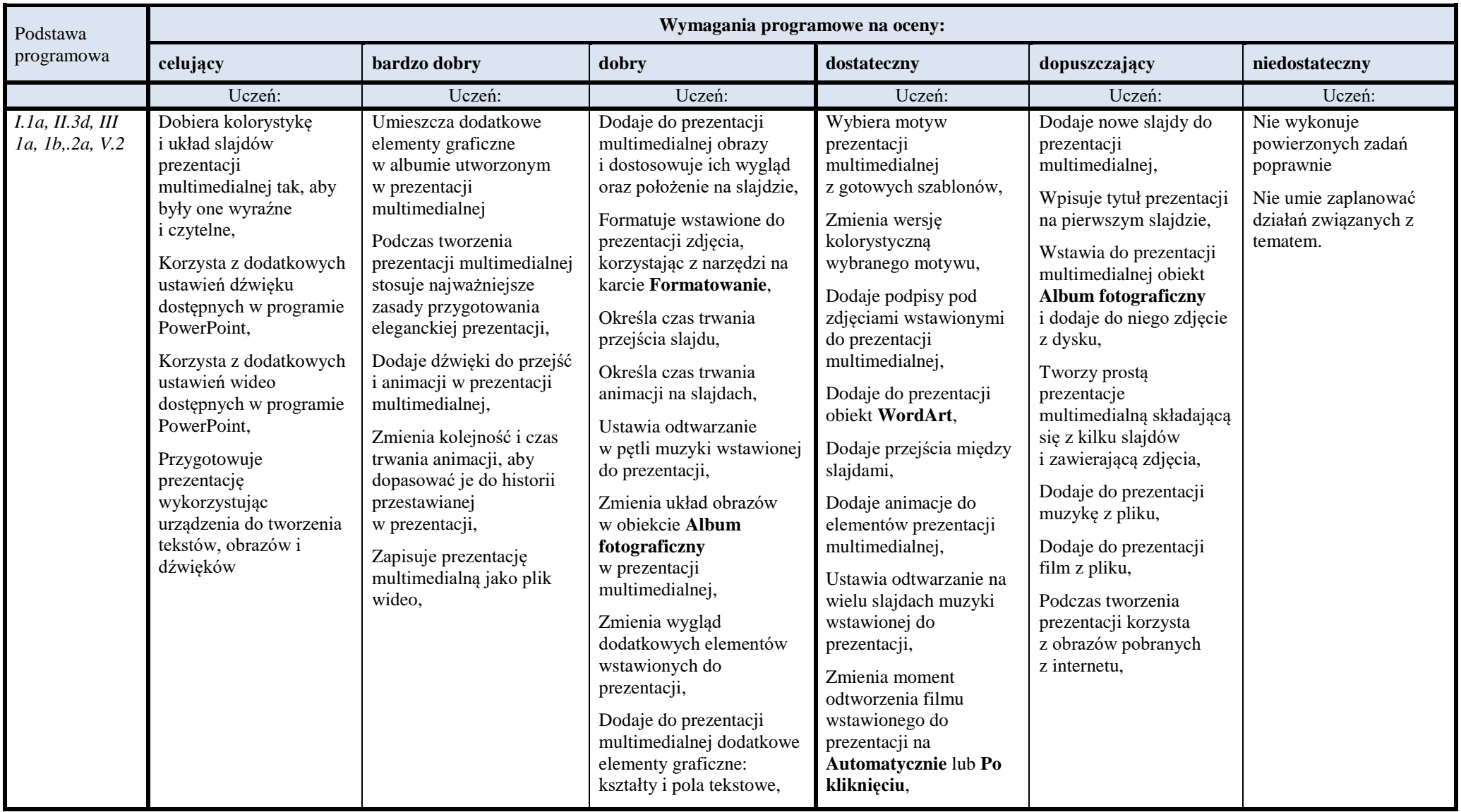

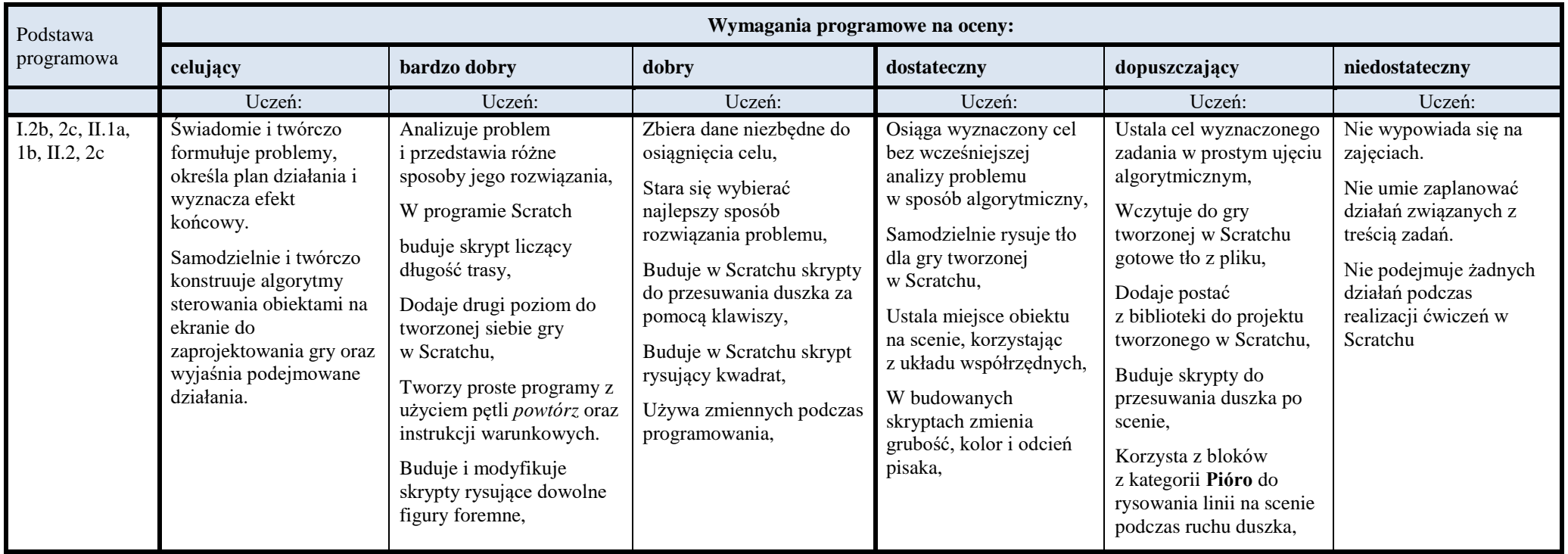

## **ROZDZIAŁ IV. Bieganie po ekranie. Poznajemy program Pivot Animator / Wick Editor**

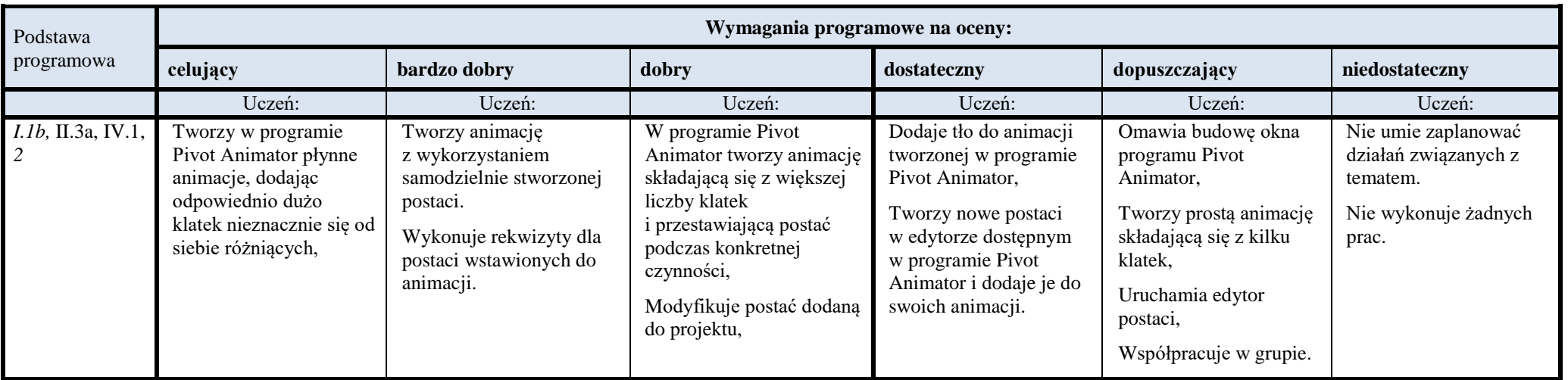